**UNIVERSIDADE TECNOLÓGICA FEDERAL DO PARANÁ DEPARTAMENTO ACADÊMICO DE MATEMÁTICA LICENCIATURA EM MATEMÁTICA**

**JENNIFER FERNANDA DOS SANTOS**

# **A DECOMPOSIÇÃO EM VALORES SINGULARES APLICADA À RECONSTRUÇÃO E COMPRESSÃO DE IMAGENS**

**TRABALHO DE CONCLUSÃO DE CURSO**

**CORNÉLIO PROCÓPIO**

**JENNIFER FERNANDA DOS SANTOS**

# **A DECOMPOSIÇÃO EM VALORES SINGULARES APLICADA À RECONSTRUÇÃO E COMPRESSÃO DE IMAGENS**

# **SINGULAR VALUE DECOMPOSITION APPLIED TO IMAGE RECONSTRUCTION AND COMPRESSION**

Trabalho de Conclusão de Curso apresentado como requisito para obtenção do título de Licenciada em Matemática da Universidade Tecnológica Federal do Paraná (UTFPR).

Orientadora: Profa. Dra. Gláucia Maria Bressan Coorientador: Prof. Dr. André Luis Machado Martinez

## **CORNÉLIO PROCÓPIO**

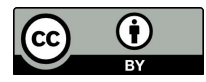

Este Trabalho de Conclusão de Curso está licenciado sob uma Licença [Creative Com](http://creativecommons.org/licenses/by/4.0/)[mons Atribuição 4.0 Internacional.](http://creativecommons.org/licenses/by/4.0/)

**2021**

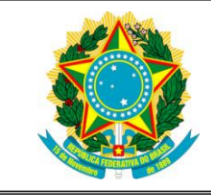

Ministério da Educação Universidade Tecnológica Federal do Paraná Câmpus Cornélio Procópio Diretoria de Graduação Departamento de Matemática Curso de Licenciatura em Matemática

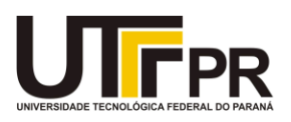

## **FOLHA DE APROVAÇÃO**

## Jennifer Fernanda dos Santos

## A Decomposição em Valores Singulares aplicada à Reconstrução e Compressão de Imagens

Trabalho de Conclusão de Curso de Graduação apresentado no dia 26/11/2021 às 14h00, do curso de Licenciatura em Matemática da Universidade Tecnológica Federal do Paraná - UTFPR, como requisito parcial para a obtenção do título de Licenciado em Matemática. A candidata foi arguida pela Banca Avaliadora composta pelos professores abaixo assinados. Após deliberação a Banca Avaliadora considerou o trabalho aprovado.

Profa. Dra. Gláucia Maria Bressan (Orientadora)

André Luis M. Martinez

Prof. Dr. André Luís Machado Martinez

(Coorientador)

Custione Pp. Pendeza medine Profa. Dra. Cristiane Martinez

"A Folha de Aprovação assinada encontra-se na Coordenação do Curso"

Dedico este Trabalho ao meu pais Silvana e Adilson, e também, à minha orientadora Gláucia.

#### **AGRADECIMENTOS**

O presente Trabalho não poderia ser finalizado sem a ajuda de diversas pessoas às quais presto meus agradecimentos.

Certamente, esses parágrafos não irão abranger a todas as pessoas que fizeram parte dessa importante fase de minha vida.

Portanto, desde já peço desculpas àquelas que não estão presentes entre estas palavras, mas elas podem estar certas que fazem parte do meu pensamento e de minha gratidão.

A minha família, pelo carinho, incentivo e total apoio em todos os momentos da minha vida.

A minha orientadora, que me mostrou os caminhos a serem seguidos e pela confiança depositada.

A meu coorientador, que contribuiu de forma relevante para a construção desse Trabalho.

A todos os professores e colegas do departamento, que me ajudaram de forma direta e indireta na conclusão deste Trabalho.

A todos os demais que de alguma forma contribuíram para meu crescimento pessoal e profissional.

## **RESUMO**

FERNANDA DOS SANTOS, JENNIFER. **A Decomposição em Valores Singulares aplicada à Reconstrução e Compressão de Imagens** . 2021. 42 f. Trabalho de Conclusão de Curso (Licenciatura em Matemática) — Universidade Tecnológica Federal do Paraná, Cornélio Procópio, 2021.

Este Trabalho tem por objetivo apresentar a Decomposição em Valores Singulares e desenvolver uma aplicação computacional para compressão e reconstrução de imagens digitais, as quais podem ser armazenadas e transmitidas utilizando-se menos informações que a imagem original. Para isso, é realizado um estudo teórico dos conceitos preliminares da Álgebra Linear e, em seguida, é enunciado e demonstrado o Teorema Principal da Decomposição, juntamente com os exemplos numéricos. Para o desenvolvimento das aplicações, computacionais, é considerado o sistema de cores RGB (*Red* = vermelho, *Green* = verde e *Blue* = azul). A imagem é descrita por meio de três matrizes, sendo uma para cada canal dessas cores, e a decomposição é aplicada para cada matriz. No caso da imagem estar em escalas de cinza, apenas uma matriz é necessária. Em seguida, o Teorema de Eckart-Young (1937) é então aplicado para a reconstrução da imagem. Programas computacionais utilizando o MATLAB são apresentados, juntamente com as aplicações em imagens, as quais são compactadas e exibidas de forma colorida e em escalas de cinza, necessitando de uma quantidade muito menor de valores para serem armazenados.

**Palavras-chave:** Teorema de Eckart-Young. Aplicação Computacional. Decomposição de Matrizes. Sistema RGB.

## **ABSTRACT**

FERNANDA DOS SANTOS, JENNIFER. **Singular Value Decomposition applied to Image Reconstruction and Compression** . 2021. 42 p. Undergraduate Thesis (Teaching Degree in Math) — Federal University of Technology — Paraná, Cornélio Procópio, 2021.

The objective of this paper is to present the Singular Value Decomposition and develop a computational application for compression and reconstruction of digital images, which can be stored and transmitted using less information than the original image. For this, a theoretical study of the preliminary concepts of Linear Algebra is carried out, and then the Main Theorem of the decomposition is stated and demonstrated, followed by numerical examples. In order to develop the computational applications the RGB color system is considered (red, green and blue). The image is described using three matrices, one for each channel of these colors, and decomposition is applied for each matrix. In case the image is in grayscale, only one matrix is required. Then, the Eckart-Young Theorem (1937) is applied to image reconstruction. Computational programs using Matlab are presented, with numerical examples and applications in images, which are compact and displayed in color and grayscale, requiring a much smaller amount of values to be stored.

**Keywords:** Eckart-Young Theorem. Computational Aplication. Matrices Decomposition. RGB System.

# **LISTA DE ILUSTRAÇÕES**

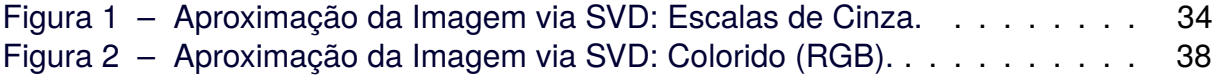

# **LISTA DE ABREVIATURAS, SIGLAS E ACRÔNIMOS**

SIGLAS

UTFPR Universidade Tecnológica Federal do Paraná

## **SUMÁRIO**

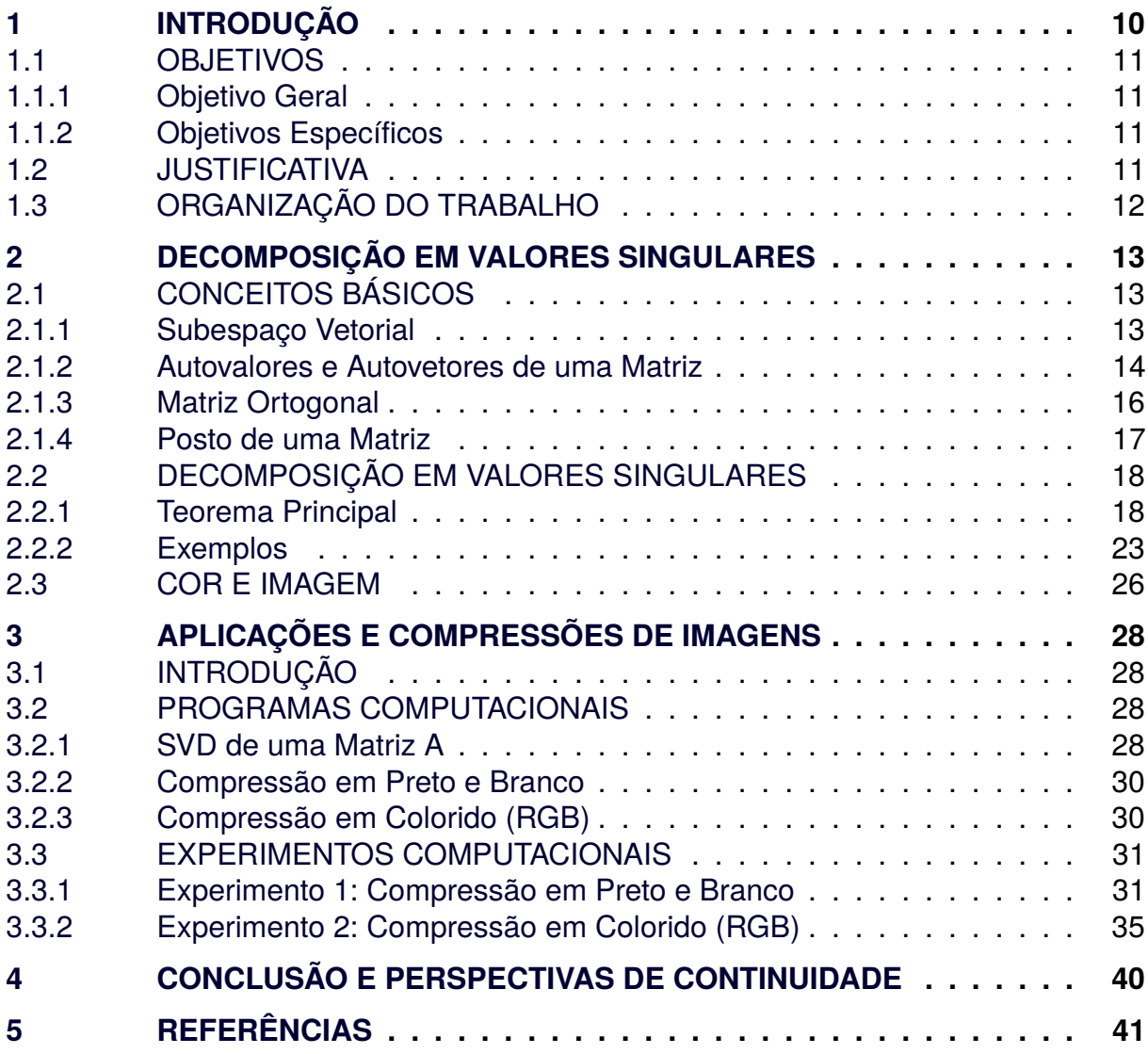

### <span id="page-10-0"></span>**1 INTRODUÇÃO**

A Decomposição em Valores Singulares (SVD), do inglês *Singular Value Decomposition*, é um método numérico pertencente ao campo de estudo da Álgebra Linear, utilizado para fatorar matrizes retangulares. É um dos resultados mais importantes na Álgebra Linear, tanto computacionalmente quanto teoricamente. A SVD é a base dos métodos mais precisos para a resolução de problemas de mínimos quadrados, para a determinação do posto de matrizes, do espaço-imagem e do espaço nulo de matrizes, e da solução de vários problemas envolvendo normas euclidianas (STEWART, 1993).

A decomposição em estudo foi enunciada de forma independente pelos matemáticos Eugênio Beltrami em 1873 e Camille Jordan em 1874, porém eles mostraram sua existência apenas para matrizes quadradas reais. Em 1936, Carl Eckart e Gale Young generalizaram e provaram a existência da SVD para matrizes retangulares reais e complexas. A partir daí, o método sofreu diversas modificações, entre estas, em 1965, Gene Howard Golub e William Kahan propuseram uma forma alternativa utilizando reflexões de Householder. Em 1970, foi publicado por Gene Howard Golub e Christian Reinsch o método amplamente utilizado até hoje (STEWART, 1993).

A teoria e as aplicações da SVD podem estar presentes em vários problemas práticos e reais, como por exemplo: o uso da SVD no telescópio Hubble, para diminuir o tamanho de imagens e enviar para a Terra (GOLUB e LOAN, 1996); construção de biplots sobre inserção de aprendizes no mercado de trabalho (DEMMEL, 1997). Diante deste cenário e das possíveis aplicações da SVD, este Trabalho propõe a compressão de imagens digitais de forma que a transmissão seja rápida, barata e sem perda de informações importantes.

A ideia ao relacionar a Decomposição em Valores Singulares com esse tipo de problema, é transformar uma imagem em forma de matriz, usar esse método para fazer a aproximação da imagem por vetores e por fim, reconstruir a imagem aproximada por esses vetores. De fato, esse estudo é muito relevante para a compressão de imagens digitais e sua aplicação envolve implementações numéricas de programas computacionais, trazendo ainda mais precisões para a resolução desse problema, e além disso, mais facilidade em trabalhar com matrizes com muitos elementos.

Desse modo, o programa computacional que será utilizado para a realização dos estudos numéricos será o MATLAB, que é uma linguagem de programação de alta performance voltado para o Cálculo Numérico.

## <span id="page-11-0"></span>1.1 OBJETIVOS

Nesta seção, serão descritos o objetivo geral e os objetivos específicos deste Trabalho.

### <span id="page-11-1"></span>1.1.1 Objetivo Geral

O objetivo geral é estudar a Decomposição em Valores Singulares e desenvolver uma aplicação computacional para a reconstrução e compressão de imagens digitais, utilizando o MATLAB.

## <span id="page-11-2"></span>1.1.2 Objetivos Específicos

Os objetivos específicos são:

- Aprofundar os estudos em Álgebra Linear Aplicada;
- Transformar uma imagem em uma matriz;
- Usar a Decomposição em Valores Singulares para fazer aproximações por vetores;
- Reconstruir a imagem aproximada por esses vetores;
- Desenvolver uma aplicação por meio de um programa computacional utilizando o MATLAB;
- Contribuir para a manipulação de imagens digitais;
- Analisar e validar os resultados obtidos.

## <span id="page-11-3"></span>1.2 JUSTIFICATIVA

A compressão de imagens digitais consiste em considerar uma imagem em sua forma matricial, aplicar a Decomposição em Valores Singulares para determinar uma aproximação da imagem por vetores e por fim, reconstruir a imagem aproximada por

esses vetores. Para isso, são desenvolvidas implementações numéricas de programas computacionais utilizando o MATLAB, trazendo ainda mais precisões para a resolução desse problema, e além disso, mais facilidade em trabalhar com matrizes com muitos elementos.

Por fim, conclui-se que a Decomposição em Valores Singulares é uma das técnicas mais importantes da Álgebra Linear. Suas aplicações são vastas e é muito utilizada como um passo em muitos algoritmos por causa do grande número de informações que podem ser obtidas através desta decomposição. A SVD apresenta muitas aplicações em diferentes áreas e ainda há muito a se explorar neste método (STEWART, 1993).

## <span id="page-12-0"></span>1.3 ORGANIZAÇÃO DO TRABALHO

Este trabalho está organizado em 4 capítulos. O Capítulo 1 apresenta a introdução, o objetivo geral, os objetivos específicos, a justificativa e a organização do trabalho. Na sequência, o Capítulo 2 apresenta os conceitos básicos de Álgebra Linear, formando-se o alicerce necessário para que esses objetivos aconteçam, definições, teoremas e exemplos são mostrados, de acordo com a necessidade para a compreensão do Teorema Principal (SVD). Em seguida, ainda no Capítulo 2, o teorema da Decomposição em Valores Singulares é descrito, juntamente com sua demonstração, exemplos numéricos referentes a este e os conceitos de cor e imagem. O Capítulo 3 tem como foco as aplicações computacionais e compressão de imagens. Finalmente, o Capítulo 4 apresenta a conclusão e perspectivas de continuidade deste Trabalho de Conclusão de Curso.

## <span id="page-13-0"></span>**2 DECOMPOSIÇÃO EM VALORES SINGULARES**

Neste capítulo são apresentados os conceitos fundamentais da Álgebra Linear para o melhor entendimento da Decomposição em Valores Singulares. Em seguida, a decomposição e suas propriedades são descritas em detalhes.

## <span id="page-13-1"></span>2.1 CONCEITOS BÁSICOS

Os conceitos apresentados nesta seção são fundamentados em: STEINBRUCH e WINTERLE, 1995 e MALAJOVICH, 2021.

<span id="page-13-2"></span>2.1.1 Subespaço Vetorial

Definição 1: Seja V um espaço vetorial e S um subconjunto não-vazio de V. Logo, o subconjunto S é um subespaço vetorial de V, se S é um espaço vetorial em relação as operações da adição e da multiplicação por escalar definidas em V.

Teorema 1: Um subconjunto S não-vazio de um espaço vetorial V, é um subespaço vetorial de V se estiverem satisfeitas as seguintes condições:

- 1. Para quaisquer vetores u,  $v \in S$ , tem-se:  $u + v \in S$
- 2. Para quaisquer  $\alpha \in \mathbb{R}$  e u  $\in$  S, tem-se:  $\alpha$ u ∈ S

Observação 1: Todo espaço vetorial V admite pelo menos dois subespaços vetoriais, sendo eles o subespaço nulo e o próprio espaço vetorial V. Assim, esses dois são chamados subespaços triviais de V, com os demais subespaços denominados por subespaços próprios de V.

Exemplo 1: Seja V= $\mathbb{R}^2$  um espaço vetorial e S={ $(x,y) \in \mathbb{R}^2$ / $y = 2x$ } um subconjunto não-vazio de V. Verifique se S é um subespaço vetorial.

Resolução: Antes de tudo, notemos que o subconjunto S pode ser reescrito

como sendo S={ $(x,2x) \in \mathbb{R}$ }, isto é, S é o conjunto dos vetores do plano que tem a segunda componente igual ao dobro da primeira.

Agora vamos verificar se S é um subespaço vetorial, utilizando as duas condições do Teorema 1. Para isso, consideremos os vetores  $u = (x_1, 2x_1)$  e  $v = (x_2, 2x_2)$ :

- 1. u + v =  $(x_1, 2x_1)$  +  $(x_2, 2x_2)$  =  $(x_1 + x_2, 2x_1 + 2x_2)$  =  $(x_1 + x_2, 2(x_1 + x_2))$   $\in$  S, pois a segunda componente de u + v é igual ao dobro da primeira.
- 2. Seja  $\alpha \in \mathbb{R}$  e u  $\in$  S, logo:  $\alpha$ u =  $\alpha$ · $(x_1, 2x_1)$  =  $(\alpha x_1, \alpha 2x_1)$  =  $(\alpha x_1, 2(\alpha x_1))$   $\in$  S, pois a segunda componente de  $\alpha$ u é igual ao dobro da primeira.

Portanto, concluímos que S é um subespaço vetorial do espaço vetorial  $V = \mathbb{R}^2$ .

<span id="page-14-0"></span>2.1.2 Autovalores e Autovetores de uma Matriz

Nessa subseção faremos um estudo sobre Autovalores e Autovetores de uma matriz e mostraremos alguns exemplos.

Definição 2: Seja A uma matriz de ordem  $n \times n$  sobre um corpo K. Se existe um escalar  $\lambda$  e um vetor  $v \neq 0$  tal que:

$$
Av=\lambda v,
$$

então este escalar  $\lambda$  é denominado um autovalor de A e  $\nu$  é um autovetor associa ao autovalor  $\lambda$  (ou vetor característico associado a  $\lambda$ ).

Exemplo 2: Considere a matriz A e a matriz vetor V:

$$
\mathbf{A} = \begin{bmatrix} 1 & 1 \\ 4 & 1 \end{bmatrix}
$$

$$
\mathbf{V} = \begin{bmatrix} 2 \\ 4 \end{bmatrix}
$$

Observe que V é um autovetor associado ao autovalor  $\lambda = 3$ , pois:

$$
\begin{pmatrix} 1 & 1 \\ 4 & 1 \end{pmatrix} \cdot \begin{pmatrix} 2 \\ 4 \end{pmatrix} = 3 \cdot \begin{pmatrix} 2 \\ 4 \end{pmatrix}
$$

Definição 3: O polinômio  $p(\lambda) = det(A - \lambda I)$  é dito polinômio característico da matriz A.

Veja a seguir, um método prático para encontrar os autovalores e os seus autovetores associados.

Definição 4: Seja A uma matriz de ordem  $n \times n$  sobre um corpo K. Assim, para que se encontre os autovalores e seus autovetores associados, é necessário executar duas etapas:

- 1.  $det(A \lambda I) = 0$ , com I sendo a matriz identidade de ordem *n*;
- 2. Para cada  $\lambda$  encontrado, deve-se calcular  $\nu$  como solução do sistema linear  $Av = \lambda v$ , sendo  $v$  um vetor coluna de ordem  $n$  (vetor coluna com  $n$  incógnitas);
- 3. O conjunto dos autovetores consiste em um subespaço vetorial.

Exemplo 3: Para a matriz A definida abaixo, calcule os autovalores e seus respectivos autovetores:

$$
\mathbf{A} = \begin{bmatrix} 1 & 1 \\ 4 & 1 \end{bmatrix}
$$

Resolução: O primeiro passo é calcular  $det(A - \lambda I) = 0$ :

$$
\det \begin{pmatrix} 1 & 1 \\ 4 & 1 \end{pmatrix} - \lambda \cdot \begin{pmatrix} 1 & 0 \\ 0 & 1 \end{pmatrix} = 0
$$

$$
\det \begin{pmatrix} 1 - \lambda & 1 \\ 4 & 1 - \lambda \end{pmatrix} = 0
$$

$$
(1 - \lambda) \cdot (1 - \lambda) - 4 = 0
$$

$$
p(\lambda) = \lambda^2 - 2\lambda - 3 = 0
$$

16

Resolvendo o polinômio característico quadrático  $p(\lambda)$ , obtemos os autovalores  $\lambda_1 = 3$  e  $\lambda_2 = -1$ .

O segundo passo é calcular  $Av = \lambda v$ , para  $\lambda_1 = 3$  e  $\lambda_2 = -1$ . Assim: Para  $\lambda_1 = 3$ :

$$
\begin{bmatrix} 1 & 1 \ 4 & 1 \end{bmatrix} \cdot \begin{bmatrix} x \ y \end{bmatrix} = 3 \cdot \begin{bmatrix} x \ y \end{bmatrix}
$$

$$
\begin{cases} x+y=3x \ 4x+y=3y \end{cases} = \begin{cases} -2x+y=0 \ 4x-2y=0 \end{cases}
$$

Resolvendo esse sistema linear de ordem 2, obtemos que  $v_1 = (x; 2x)$ , ou ainda, que  $v_1 = (1; 2)$ .

Para  $\lambda_2 = -1$ :

$$
\begin{bmatrix} 1 & 1 \ 4 & 1 \end{bmatrix} \cdot \begin{bmatrix} x \ y \end{bmatrix} = -1 \cdot \begin{bmatrix} x \ y \end{bmatrix}
$$

$$
\begin{cases} x + y = -x \ 4x + y = -y \end{cases} = \begin{cases} 2x + y = 0 \ 4x + 2y = 0 \end{cases}
$$

Resolvendo esse sistema linear de ordem 2, obtemos que  $v_2 = (x; -2x)$ , ou ainda, que  $v_2 = (1; 2)$ .

#### <span id="page-16-0"></span>2.1.3 Matriz Ortogonal

Definição 5: Seja A uma matriz de ordem  $n \times n$ . Dizemos que A é uma matriz ortogonal se a sua matriz inversa coincide com a sua matriz transposta, ou ainda:

$$
A^{-1} = A^T
$$

ou equivalentemente,

$$
AA^T = A^T A = I_{n \times n}
$$

Propriedades:

- 1. O produto de duas matrizes ortogonais é ortogonal.
- 2. O determinante de uma matriz ortogonal é igual a 1 ou -1.
- 3. Uma matriz ortogonal é uma matriz cujas colunas (ou linhas) formam uma base ortonormal.
- 4. Uma matriz é ortogonal se, e somente se, seus vetores coluna (ou linha) formam uma base ortonormal.

Exemplo 4: Verifique se a matriz A dada a seguir é uma matriz ortogonal.

$$
\mathbf{A} = \begin{bmatrix} 0 & -1 \\ 1 & 0 \end{bmatrix}
$$

Resolução: Vamos verificar se vale a igualdade  $AA^T = A^T A = I_2$ , tal que:

$$
\mathbf{I}_2 = \begin{bmatrix} 1 & 0 \\ 0 & 1 \end{bmatrix}.
$$

$$
\mathbf{A}^{\mathbf{T}} = \begin{bmatrix} 0 & 1 \\ -1 & 0 \end{bmatrix}
$$

Calculando  $AA^T$ :

$$
\begin{bmatrix} 0 & -1 \\ 1 & 0 \end{bmatrix} \cdot \begin{bmatrix} 0 & 1 \\ -1 & 0 \end{bmatrix} = \begin{bmatrix} 1 & 0 \\ 0 & 1 \end{bmatrix} = I_2
$$

Calculando  $A^T A$ :

$$
\begin{bmatrix} 0 & 1 \\ -1 & 0 \end{bmatrix} \cdot \begin{bmatrix} 0 & -1 \\ 1 & 0 \end{bmatrix} = \begin{bmatrix} 1 & 0 \\ 0 & 1 \end{bmatrix} = I_2
$$

Portanto, a matriz A é ortogonal.

#### <span id="page-17-0"></span>2.1.4 Posto de uma Matriz

Definição 6: Seja A uma matriz  $m \times n$ . O posto ou característica dessa matriz A é seu número de linhas não-nulas, quando escrita na forma escalonada por linhas. Equivalentemente, corresponde ao número de linhas ou colunas linearmente independentes

da matriz A. Vamos denotar o posto de uma matriz A como sendo:

$$
rank(A) = p
$$

Exemplo 5: A matriz

$$
\mathbf{A} = \begin{bmatrix} 1 & 1 & 4 \\ 0 & 1 & 5 \\ 0 & 0 & 9 \end{bmatrix}
$$

já na forma escalonada é tal que  $rank(A) = 3$ .

#### <span id="page-18-0"></span>2.2 DECOMPOSIÇÃO EM VALORES SINGULARES

Os conceitos apresentados nesta seção são fundamentados em: ANTON e RORRES, 2012 e LEON, 2018.

<span id="page-18-1"></span>2.2.1 Teorema Principal

Teorema 2 (Decomposição em Valores Singulares): Toda matriz retangular A de ordem  $n \times m$  e posto p pode ser decomposta em:

$$
A = U \Lambda V^T
$$

em que  $U_{n\times p}$  e  $V_{m\times p}$  são ortonormais nas colunas, ou seja,  $U^TU=UU^T=I$  e  $V^TV=I$  $VV^T = I$  com  $\Lambda_{p \times p} = \text{diag}(\sqrt{\lambda_i})$ , tal que  $\lambda_i > 0$ . Sendo  $\lambda_1, \lambda_2, \ldots, \lambda_p$  os autovalores não nulos das matrizes  $A^TA$  ou  $AA^T, \, U_{n\times p}$  e  $V_{m\times p}$  matrizes de  $p$  autovetores ortonormais por coluna, respectivamente das matrizes  $A^TA$  ou  $AA^T$ .

Demonstração: Seja por suposição a matriz A decomposta em

$$
A = U \Lambda V^T
$$

considerando  $U_{n\times n}$  e  $V_{m\times m}$  ortonormais, ou seja,  $U^TU=UU^T=I$  e  $V^TV=VV^T=I.$ Sendo a matriz diagonal  $\Lambda_{n\times m}$  = diag $(\sqrt{\lambda_i})$ , com  $\lambda_1\geq 0$ ,  $i=1,2,\ldots,m.$  Por conveniência e sem perda de generalidade assumisse que  $n \geq m$ . Construindo matrizes ortogonais U e V com acréscimo de  $n - r$  e  $m - r$  vetores, respectivamente, às colunas de U e V, ortonormais aos primeiros  $r$  deles. Assim uma nova representação para  $\Lambda$  é dada por:

$$
\Lambda = \begin{bmatrix}\n\sqrt{\lambda_1} & 0 & \dots & 0 \\
0 & \sqrt{\lambda_2} & \dots & 0 \\
\vdots & \vdots & \ddots & \vdots \\
0 & 0 & \dots & \sqrt{\lambda_m} \\
\vdots & \vdots & \ddots & \vdots \\
0 & 0 & \dots & 0\n\end{bmatrix}
$$

A matriz  $A^T A$  possui os autovalores  $\lambda_1, \lambda_2, \ldots, \lambda_m$ . A matriz  $A^T A$  é simétrica, pois  $(A^T A)^T = A^T A$ . Como por suposição  $A = U \Lambda_m V^T$ , então:

$$
A^T = V \Lambda_m U^T U \Lambda_m V^T = V \Lambda_m^2 V^T
$$

como V é ortogonal, segue que:

$$
V^T A^T A V = V^T V \Lambda_m^2 V^T V
$$

$$
V^T A^T A V = \Lambda_m^2
$$

portanto,

$$
V^{T} A^{T} A V = \Lambda_{m}^{2} = \begin{bmatrix} \lambda_{1} & 0 & \dots & 0 \\ 0 & \lambda_{2} & \dots & 0 \\ \vdots & \vdots & \ddots & \vdots \\ 0 & 0 & \dots & \lambda_{m} \end{bmatrix}
$$

em que V é a matriz dos autovetores de  $A^T A$  em suas colunas.

Assumindo uma situação restritiva, em que apenas  $r$  dos  $\lambda_i^{\prime} s$  sejam não nulos, então a matriz  $\Lambda_{n \times m}$  será dada por:

$$
\Lambda = \begin{bmatrix}\n\sqrt{\lambda_1} & 0 & \dots & 0 & \dots & 0 \\
0 & \sqrt{\lambda_2} & \dots & 0 & \dots & 0 \\
\vdots & \vdots & \ddots & \vdots & \ddots & \vdots \\
0 & 0 & \dots & \sqrt{\lambda_m} & \dots & 0 \\
\vdots & \vdots & \ddots & \vdots & \ddots & \vdots \\
0 & 0 & \dots & 0 & \dots & 0\n\end{bmatrix} = \begin{bmatrix}\n\Lambda_r & 0 \\
0 & 0\n\end{bmatrix}.
$$

Essencialmente,  $\Lambda_r$  e  $\Lambda_m$  são idênticas nas primeiras r linhas e colunas. Ocorre que a matriz  $\Lambda_m$  possui  $m-r$  linhas e  $m-r$  colunas de zeros a mais que a matriz  $\Lambda_r.$ Pode-se ver que  $\Lambda^T \Lambda = \Lambda_m^2$ , sendo:

$$
\Lambda_m^2 = \begin{bmatrix}\n\lambda_1 & 0 & \dots & 0 & \dots & 0 \\
0 & \lambda_2 & \dots & 0 & \dots & 0 \\
\vdots & \vdots & \ddots & \vdots & \ddots & \vdots \\
0 & 0 & \dots & \lambda_r & \dots & 0 \\
\vdots & \vdots & \ddots & \vdots & \ddots & \vdots \\
0 & 0 & \dots & 0 & \dots & 0\n\end{bmatrix}
$$

Pode-se verificar que  $(V^T A^T)AV = \Lambda^T \Lambda$ , ou seja,  $(AV)^T A V = \Lambda^T \Lambda$ . Fazendo  $W = AV$ , tem-se  $W^T W = \Lambda^T \Lambda$ , sendo  $W = [w_1, w_2, \ldots, w_r, \ldots, w_m]$ . Como  $W^T W = \Lambda^T \Lambda$ , conclui-se que:

$$
w_i^T w_i = \begin{cases} \n\lambda_i & \text{se} \quad i \le r \\ \n0 & \text{se} \quad i > r \n\end{cases}
$$

 $w_i^T w_i = 0$  se  $i \neq j$  com  $j = 1, 2, ..., m$ .

Se  $w_i = 0$  para  $i > r$ , as primeiras colunas de W são linearmente independentes. Logo, conclui-se que  $r \leq n$ . Agora definindo:

$$
u_i = \frac{1}{\sqrt{\lambda_i}} w_i = \frac{1}{\sqrt{\lambda_i}} A v_i, \quad i = 1, 2, \dots, r
$$

então tomando  $u_{r+1}, u_{r+2}, \ldots, u_m$ , se  $r < n$ , ortogonais entre si e aos demais  $u_i's$  tais que a matriz  $n \times n$ :

$$
U=[u_1,u_2,\ldots,u_n],
$$

seja ortogonal. Assim, pela definição de  $u_i$ , vê-se que a expressão  $u_i\sqrt{\lambda_i} = A v_i$  pode ser expressa matricialmente por  $U\Lambda$  =  $AV$ . Como V é ortogonal, tem-se que  $V^{-1}$  =  $V^T$ , o que resulta em:

$$
AV = U\Lambda
$$

o que implica que

$$
A = U \Lambda V^T.
$$

Considerando apenas as  $r$  primeiras linhas de U, as  $r$  primeiras linhas e colunas de  $\Lambda$  e as  $r$  primeiras colunas de V, o resultado ainda continua válido. O que finaliza a demonstração.

Observação 2: Os elementos diagonais da matriz Λ são denominados valores singulares da matriz A. Usualmente os valores singulares são listados em ordem decrescente. Assim, a matriz diagonal  $\Lambda$  é unicamente determinada para  $A$ , entretanto as matrizes  $U$  e  $V$  não são unicamente determinadas, então consideraremos que na Decomposição em Valores Singulares os elementos diagonais da matriz Λ estão listados em ordem decrescente.

Pode-se aplicar a SVD para aproximar uma matriz retangular  $A$  de posto  $r$ utilizando uma matriz retangular  $\tilde{A}$  de posto  $k \leq r$ . Considerando o problema de minimizar a norma de Frobenius da diferença entre  $A \in \tilde{A}$  para a qual exige-se que o posto de  $\tilde{A}$  seja igual a  $k$  (STEWART, 1993; GOLUB e LOAN, 1996). Desta forma, pode-se enunciar o Teorema 3 chamado de Eckart-Young (ECKART e YOUNG, 1936).

Teorema 3 (Eckart–Young): A matriz  $\tilde{A}$  é obtida pela fatoração SVD da matriz A, ou seja,

$$
\tilde{A} = U\tilde{\Lambda}V^{T} = \sum_{i=1}^{k} \sigma_{i}u_{i}v_{i},
$$
\n(1)

em que  $u_i$  e  $v_i$  denotam a i-ésima coluna de  $U$  e  $V$ , respectivamente;  $\tilde{\Lambda}$  coincide com  $\Lambda$ nos  $k$  maiores valores singulares, os demais valores singulares são substituídos por zero na diagonal de  $\tilde{\Lambda}$ .

Demonstração: Primeiramente, tem-se que:

$$
||A - A_k||_F^2 = \left\| \sum_{i=k+1}^n \sigma_i u_i v_i^\top \right\|_F^2 = \sum_{i=k+1}^n \sigma_i^2
$$

Portanto, é necessário mostrar que se  $B_k = XY^T$ , onde X e Y tem k colunas, então

$$
||A - A_k||_F^2 = \sum_{i=k+1}^n \sigma_i^2 \le ||A - B_k||_F^2
$$

Pela desigualdade triangular com a norma espectral, se  $A = A' + A''$ , então  $\sigma_1(A) \leq \sigma_1(A') + \sigma_1(A'')$ . Suponha que  $A'_k$  e  $A''_k$  denotem, respectivamente, o posto k para a aproximação de  $A'$  e  $A''$  pelo método da SVD. Então, para quaisquer  $i, j \geq 1$ , tem-se:

$$
\sigma_i(A') + \sigma_j(A'') = \sigma_1(A' - A'_{i-1}) + \sigma_1(A'' - A''_{j-1})
$$
  
\n
$$
\geq \sigma_1(A - A'_{i-1} - A''_{j-1})
$$
  
\n
$$
\geq \sigma_1(A - A_{i+j-2}) \quad \left(\text{pois posto } \left(A'_{i-1} + A''_{j-1}\right) \leq \text{posto } (A_{i+j-2})\right)
$$
  
\n
$$
= \sigma_{i+j-1}(A).
$$

Desde que  $\sigma_{k+1} (B_k) = 0$ , quando  $A' = A - B_k$  e  $A'' = B_k$  conclui-se que, para  $i \ge 1$  e  $j = k + 1$ ,

$$
\sigma_i(A - B_k) \geq \sigma_{k+i}(A).
$$

Portanto,

$$
||A - B_k||_F^2 = \sum_{i=1}^n \sigma_i (A - B_k)^2 \ge \sum_{i=k+1}^n \sigma_i (A)^2 = ||A - A_k||_F^2
$$

como se queria demonstrar.

#### <span id="page-23-0"></span>2.2.2 Exemplos

A seguir são apresentados exemplos da Decomposição, para um melhor entendimento de seus cálculos.

Exemplo 6: A matriz A, dada a seguir, será decomposta na forma  $A = U\Lambda V^T$ .

$$
\mathbf{A} = \begin{bmatrix} 1 & 2 \\ 1 & 1 \\ 1 & -1 \end{bmatrix}
$$

Resolução: Sabendo que a matriz  $A<sup>T</sup>$  é da forma:

$$
\mathbf{A}^{\mathbf{T}} = \begin{bmatrix} 1 & 1 & 1 \\ 2 & 1 & -1 \end{bmatrix}
$$

Segue que o produto  $A<sup>T</sup>A$  é tal que:

$$
\begin{bmatrix} 1 & 1 & 1 \ 2 & 1 & -1 \end{bmatrix} \cdot \begin{bmatrix} 1 & 2 \ 1 & 1 \ 1 & -1 \end{bmatrix} = \begin{bmatrix} 3 & 2 \ 2 & 6 \end{bmatrix}
$$

com autovalores distintos  $\lambda_1 = 7$  e  $\lambda_2 = 2$  e seus respectivos autovetores  $w_1 = (\frac{1}{2})^2$  $\frac{1}{2}$ ; 1) e w<sub>2</sub> = (−2; 1). Logo, pelo Teorema da Decomposição em Valores Singulares temos que:

$$
\mathbf{\Lambda} = \begin{bmatrix} \sqrt{\lambda_1} & 0 \\ 0 & \sqrt{\lambda_2} \end{bmatrix} = \begin{bmatrix} \sqrt{7} & 0 \\ 0 & \sqrt{2} \end{bmatrix}
$$

Normalizando os autovetores  $w_1$  e  $w_2$ , obtemos que:

$$
v_1 = \left(\frac{w_1}{|w_1|}\right) = \left(\frac{\frac{1}{2}}{\sqrt{(\frac{1}{2})^2 + 1^2}}; \frac{1}{\sqrt{(\frac{1}{2})^2 + 1^2}}\right) = \left(\frac{\sqrt{5}}{5}; \frac{2\sqrt{5}}{5}\right)
$$

$$
v_2 = \left(\frac{w_2}{|w_2|}\right) = \left(\frac{-2}{\sqrt{(-2)^2 + 1^2}}; \frac{1}{\sqrt{(-2)^2 + 1^2}}\right) = \left(\frac{-2\sqrt{5}}{5}; \frac{\sqrt{5}}{5}\right)
$$

Segue que:

$$
\mathbf{V} = \begin{bmatrix} v_1 & v_2 \end{bmatrix} = \begin{bmatrix} \frac{\sqrt{5}}{5} & \frac{-2\sqrt{5}}{5} \\ \frac{2\sqrt{5}}{5} & \frac{\sqrt{5}}{5} \end{bmatrix}
$$

e

$$
u_1 = \frac{1}{\sqrt{\lambda_1}} Av_1 = \frac{1}{\sqrt{7}} \cdot \begin{bmatrix} 1 & 2 \\ 1 & 1 \\ 1 & -1 \end{bmatrix} \cdot \begin{bmatrix} \frac{\sqrt{5}}{5} \\ \frac{2\sqrt{5}}{5} \end{bmatrix} = \begin{bmatrix} \frac{\sqrt{35}}{7} \\ \frac{3\sqrt{35}}{35} \end{bmatrix}
$$

$$
u_2 = \frac{1}{\sqrt{\lambda_2}} Av_2 = \frac{1}{\sqrt{2}} \cdot \begin{bmatrix} 1 & 2 \\ 1 & 1 \\ 1 & -1 \end{bmatrix} \cdot \begin{bmatrix} \frac{-2\sqrt{5}}{5} \\ \frac{\sqrt{5}}{5} \end{bmatrix} = \begin{bmatrix} 0 \\ \frac{-\sqrt{10}}{10} \\ \frac{-3\sqrt{10}}{10} \end{bmatrix}
$$

1 −1

10

então:

$$
\mathbf{U} = \begin{bmatrix} u_1 & u_2 \end{bmatrix} = \begin{bmatrix} \frac{\sqrt{35}}{7} & 0\\ \frac{3\sqrt{35}}{35} & \frac{-\sqrt{10}}{10} \\ \frac{-\sqrt{35}}{35} & \frac{-3\sqrt{10}}{10} \end{bmatrix}
$$

Portanto:

$$
\mathbf{A} = U\Lambda V^{T} = \begin{bmatrix} \frac{\sqrt{35}}{7} & 0\\ \frac{3\sqrt{35}}{35} & \frac{-\sqrt{10}}{10} \\ \frac{-\sqrt{35}}{35} & \frac{-3\sqrt{10}}{10} \end{bmatrix} \cdot \begin{bmatrix} \sqrt{7} & 0\\ 0 & \sqrt{2} \end{bmatrix} \cdot \begin{bmatrix} \frac{\sqrt{5}}{5} & \frac{-2\sqrt{5}}{5} \\ \frac{2\sqrt{5}}{5} & \frac{\sqrt{5}}{5} \end{bmatrix}^{T} = \begin{bmatrix} 1 & 2\\ 1 & 1\\ 1 & -1 \end{bmatrix}
$$

Exemplo 7: A matriz B, dada a seguir, será decomposta na forma  $B = U\Lambda V^T$ .

$$
\mathbf{B} = \begin{bmatrix} 0 & 1 & 3 \\ 1 & 0 & 2 \end{bmatrix}
$$

Resolução: Sabendo que a matriz  $B<sup>T</sup>$  é da forma:

$$
\mathbf{B}^{\mathrm{T}} = \begin{bmatrix} 0 & 1 \\ 1 & 0 \\ 3 & 2 \end{bmatrix}
$$

Segue que o produto  $B^T B$  é tal que:

$$
\begin{bmatrix} 0 & 1 \\ 1 & 0 \\ 3 & 2 \end{bmatrix} \cdot \begin{bmatrix} 0 & 1 & 3 \\ 1 & 0 & 2 \end{bmatrix} = \begin{bmatrix} 10 & 6 \\ 6 & 5 \end{bmatrix}
$$

com autovalores distintos  $\lambda_1 = 14$  e  $\lambda_2 = 1$  e seus respectivos autovetores  $w_1 = (\frac{3}{2})^2$  $(\frac{3}{2};1)$  e  $w_2 = (-\frac{2}{3}; 1)$ . Logo, pelo Teorema da Decomposição em Valores Singulares temos que:

$$
\mathbf{\Lambda} = \begin{bmatrix} \sqrt{\lambda_1} & 0 \\ 0 & \sqrt{\lambda_2} \end{bmatrix} = \begin{bmatrix} \sqrt{14} & 0 \\ 0 & \sqrt{1} \end{bmatrix}
$$

Lembrando que a demonstração do Teorema Principal foi para  $n \geq m$ , sendo n o número de linhas da matriz V. Portando nesse caso,  $w_1$  e  $w_2$  são autovetores de U, assim normalizando temos que:

$$
u_1 = \left(\frac{w_1}{|w_1|}\right) = \left(\frac{\frac{3}{2}}{\sqrt{(\frac{3}{2})^2 + 1^2}}; \frac{1}{\sqrt{(\frac{3}{2})^2 + 1^2}}\right) = \left(\frac{3\sqrt{13}}{13}; \frac{2\sqrt{13}}{13}\right)
$$

$$
u_2 = \left(\frac{w_2}{|w_2|}\right) = \left(\frac{-\frac{2}{3}}{\sqrt{(-\frac{2}{3})^2 + 1^2}}; \frac{1}{\sqrt{(-\frac{2}{3})^2 + 1^2}}\right) = \left(\frac{-2\sqrt{13}}{13}; \frac{3\sqrt{13}}{13}\right)
$$

Segue que:

$$
\mathbf{U} = \begin{bmatrix} u_1 & u_2 \end{bmatrix} = \begin{bmatrix} \frac{3\sqrt{13}}{13} & \frac{-2\sqrt{13}}{13} \\ \frac{2\sqrt{13}}{13} & \frac{3\sqrt{13}}{13} \end{bmatrix}
$$

e

$$
v_1 = \frac{1}{\sqrt{\lambda_1}} A^T u_1 = \frac{1}{\sqrt{14}} \cdot \begin{bmatrix} 0 & 1 & 3 \\ 1 & 0 & 2 \end{bmatrix}^T \cdot \begin{bmatrix} \frac{3\sqrt{13}}{13} \\ \frac{2\sqrt{13}}{13} \end{bmatrix} = \begin{bmatrix} \frac{\sqrt{182}}{91} \\ \frac{3\sqrt{182}}{182} \\ \frac{\sqrt{182}}{14} \end{bmatrix}
$$

$$
v_2 = \frac{1}{\sqrt{\lambda_2}} A^T u_2 = \frac{1}{\sqrt{1}} \cdot \begin{bmatrix} 0 & 1 & 3 \\ 1 & 0 & 2 \end{bmatrix}^T \cdot \begin{bmatrix} \frac{-2\sqrt{13}}{13} \\ \frac{3\sqrt{13}}{13} \end{bmatrix} = \begin{bmatrix} \frac{3\sqrt{13}}{13} \\ \frac{-2\sqrt{13}}{13} \\ 0 \end{bmatrix}
$$

então:

$$
\mathbf{V} = \begin{bmatrix} v_1 & v_2 \end{bmatrix} = \begin{bmatrix} \frac{\sqrt{182}}{91} & \frac{3\sqrt{13}}{13} \\ \frac{3\sqrt{182}}{182} & \frac{-2\sqrt{13}}{13} \\ \frac{\sqrt{182}}{14} & 0 \end{bmatrix}
$$

Portanto:

$$
\mathbf{B} = U\Lambda V^{T} = \begin{bmatrix} \frac{3\sqrt{13}}{13} & \frac{-2\sqrt{13}}{13} \\ \frac{2\sqrt{13}}{13} & \frac{3\sqrt{13}}{13} \end{bmatrix} \cdot \begin{bmatrix} \sqrt{14} & 0 \\ 0 & \sqrt{1} \end{bmatrix} \cdot \begin{bmatrix} \frac{\sqrt{182}}{91} & \frac{3\sqrt{13}}{13} \\ \frac{3\sqrt{182}}{182} & \frac{-2\sqrt{13}}{13} \\ \frac{\sqrt{182}}{14} & 0 \end{bmatrix}^{T} = \begin{bmatrix} 0 & 1 & 3 \\ 1 & 0 & 2 \end{bmatrix}.
$$

Ī

Desta forma, os exemplos numéricos auxiliam na compreensão dos cálculos envolvidos nos processos da Decomposição, para que seja possível converter uma imagem digital em uma matriz para o desenvolvimento de futuras aplicações computacionais.

#### <span id="page-26-0"></span>2.3 COR E IMAGEM

Como este trabalho tem como objetivo reconstruir uma imagem de modo que ainda se possa visualizar a imagem original, porém com menor número de informação, como proposto no Teorema de Eckart-Young, esta seção apresenta os conceitos de cor e imagem, fundamentais para a compreensão desse processo.

Na física, a cor é definida por uma radiação eletromagnética que varia entre 380 e 740, chamado de espectro visível (medida espectral) em nanômetros. A energia que é liberada por essa onda é chamada de energia radiante (HELERBROCK, 2021).

Os físicos Young e Helmholtz desenvolveram, no século XIX, um modelo de percepção de cor, conhecido como RGB (Red, Green e Blue), que consiste nas iniciais das cores "vermelho, verde e azul". Essas são as cores captadas pelo olho humano através de células fotossensíveis. A cor vermelha em amostras de baixa frequência, a cor verde em amostras de média frequência e a cor azul em amostras de alta frequência.

Dessa forma, o sistema RGB pode ser representado pelo  $\mathbb{R}^3$  (VELHO e GOMES, 2008), como uma matriz. Uma imagem colorida é composta por três matrizes, sendo a primeira com os valores reais associados a cor vermelha, a segunda aos valores associados a cor verde, e a terceira, a cor azul. Cada entrada é chamada de pixel. Portanto, define-se (VELHO e GOMES, 2008):

Definição 7: A matriz A definida como  $A(m, n, p)$  é uma matriz com m linhas, n colunas e  $p$  camadas. Se a imagem for cor de cinza,  $p = 1$  e se a imagem for colorida,  $p = 3.$ 

Como os computadores armazenam as informações em *bits*, que podem ser 0 ou 1, o agrupamento de 8 *bits* é feito, formando o *byte*. Assim, o *byte* pode armazenar  $2^8$  = 256 valores diferentes.

Portanto, para representar uma imagem em preto e branco (escalas de cinza), basta associar cada pixel a um valor numérico que tem o valor 0 associado à cor preta e o valor 255 à cor branca. Os valores intermediários são tons de cinza. As imagens coloridas tem cada pixel associado a três componentes, que são as cores vermelha, verde e azul (RGB). Assim, a cor branca em uma imagem colorida tem as componentes  $RGB = (255, 255, 255)$  e a cor preta tem  $RGB = (0, 0, 0)$ .

### <span id="page-28-0"></span>**3 APLICAÇÕES E COMPRESSÕES DE IMAGENS**

### <span id="page-28-1"></span>3.1 INTRODUÇÃO

Nesse capítulo, são apresentadas aplicações da Decomposição em Valores Singulares, conforme descrito no capítulo anterior, mostrando exemplos de como decompor a imagem em forma de matriz, comprimir e reconstruir uma imagem, utilizando a SVD e a ferramenta computacional MATLAB. É possível reconstruir uma imagem utilizando menos informação do que a imagem original, necessitando de menos armazenamento e tempo de transmissão da imagem.

A reconstrução da imagem é feita utilizando o Teorema 3. Considera-se que os valores singulares estejam ordenados do maior para o menor. A imagem reconstruída é então composta por uma quantidade finita de parcelas do somatório da Equação 1 (Teorema 3), desta forma com menos informações do que a imagem original, devido à decomposição.

#### <span id="page-28-2"></span>3.2 PROGRAMAS COMPUTACIONAIS

#### <span id="page-28-3"></span>3.2.1 SVD de uma Matriz A

Foi implementada no MATLAB a função chamada 'decomposicao(A)', que retorna um vetor contendo os valores singulares da matriz A. Assim, neste Trabalho, foi desenvolvida a função 'decomposição(A)', descrita a seguir, que calcula todos os passos da SVD e retorna as matrizes  $U, \Lambda$  e V do Teorema 2. Dessa forma, este Trabalho apresenta como contribuição, o desenvolvimento da função de decomposição, evitandose o uso de funções prontas do *software*, as quais não são possíveis de acessar ou alterar.

```
function [U, S, V] = decomposition(A)B=A
'*A;
[A1, D]=eig(B, 'nobalance');
%contrução da matriz S
d=diag(D);
m=length(d);
for i=1:m
 if d(i,1)<exp(-10)
  d(i,1)=0;end
end
d=sort(d,
'descend
');
d=sqrt(d);[x,y]=size(A);
if x<y
    for i=1:x+1if d(x+1,1)=0d(x+1,:)=[];end
        h=length(d);
        if h==x
            break
        end
    end
end
D=diag(d);
[p,q]=size(D);
if p<x
    S=[D;zeros(x-p,y)];
    elseif q<y
        S=[D \; zeros(x,y-q)];else
    S=D;end
%Construção da matriz V
X=orth(B); %base ortonormal do espaço coluna de B
Y=null(A); %base ortonormal do espaço nulo de A
V=[X Y];
%Construção da matriz U a partir da V
if x<=y
    for i=1:x
        U(:,i)=D(i,i)^*(-1)*A*V(:,i);end
else
    for i=1:y
        W(:,i)=D(i,i)^*(-1)*A*V(:,i);end
        Y=null(A');
        U=[W Y];
end
```
end

#### <span id="page-30-0"></span>3.2.2 Compressão em Preto e Branco

A função 'decomposicao(A)' é então utilizada na função 'comppeb', descrita a seguir. A função 'comppeb' consiste em comprimir uma imagem e exibi-la em preto e branco (escalas de cinza), utilizando apenas uma matriz de mesma dimensão (em pixels) da figura original. O comando 'imread' lê a imagem (colorida ou em escalas de cinza), cujo nome deve ser inserido entre aspas simples. Em seguida, o comando 'rgb2gray' converte a imagem do sistema RGB (vermelho, verde e azul) para uma imagem em escalas de cinza. E seguida, a SVD é calculada utilizando-se a função 'decomposicao(A)', de acordo com o Teorema 2, e a imagem é reconstruída de acordo com o Teorema 3.

```
function [ I ] = \text{comppeb}(- \sim )A=imread(input('Insira o nome da imagem (entre apóstrafos): '));
B=rgb2gray(A);C=im2double(B);
[U S V]=decomposicao(C);
k=input('Insira o valor de k que define a quantidade de valores
singulares a serem considerados na Equação (1): ');
A=0;V1=V':
for i=1:k:
  A=A+S(i,i)*U(:,i)*V1(i,:);end
I=imshow(A);end
```
<span id="page-30-1"></span>3.2.3 Compressão em Colorido (RGB)

A função 'compcolor' consiste em comprimir uma imagem e exibi-la de forma colorida, no sistema RGB (vermelho, verde e azul), utilizando três matrizes de mesma dimensão (em pixels) da figura original. O comando 'imread' também é utilizado, assim como a função 'decomposicao(A)' para a execução da SVD para cada uma das três matrizes, e a imagem é também reconstruída de acordo com o Teorema 3, utilizando-se as três matrizes.

```
function [ I ] = compcolor( ~ ~ )A=imread(input('Insira o nome da imagem (entre apóstrafos): '));
B=im2double(A);
B1=B(:,:,1);B2=B(:,:,2);B3=B(:,:,3);[m n]=size(B1)
[U1 S1 V1]=decomposicao(B1);
[U2 S2 V2]=decomposicao(B2);
[U3 S3 V3]=decomposicao(B3);
k=input('Insira o valor de k que define a quantidade de valores
singulares a serem considerados na Equação (1): ');
A1=0;A2=0;A3=0;for i=1:k;
  A1=A1+S1(i,i)*U1(:,i)*V1(:,i)';
  A2=A2+S2(i,i)*U2(:,i)*V2(:,i)A3=A3+S3(i,i)*U3(:,i)*V3(:,i)';
end
C(:,:,1)=A1;C(:,:,2)=A2;C(:,:,3)=A3;I=imshow(C);end
```
#### <span id="page-31-0"></span>3.3 EXPERIMENTOS COMPUTACIONAIS

<span id="page-31-1"></span>3.3.1 Experimento 1: Compressão em Preto e Branco

Inicialmente, realizaremos os experimentos utilizando a função 'comppeb'. A Figura 1 exibe algumas comparações a partir das imagens reconstruídas utilizando uma quantidade pequena de valores singulares k, ou seja, uma quantidade menor de informações a serem armazenadas quando comparada à imagem original.

A Figura 1(a) apresenta uma imagem original com  $1400 \times 876$  pixels. Essa imagem é colorida, porém, como a função 'comppeb' será aplicada inicialmente, a imagem será convertida em escalas de cinza. Por isso, o comando 'rgb2gray' é executado. Dessa forma, a imagem é modelada matematicamente por uma única matriz de dimensão igual à  $1400 \times 876$ . Assim, será necessário armazenar  $1400 \times 876$  pixels = 1226400 números reais. Considerando os valores singulares  $k = (5, 25, 50, 100)$ , temos:

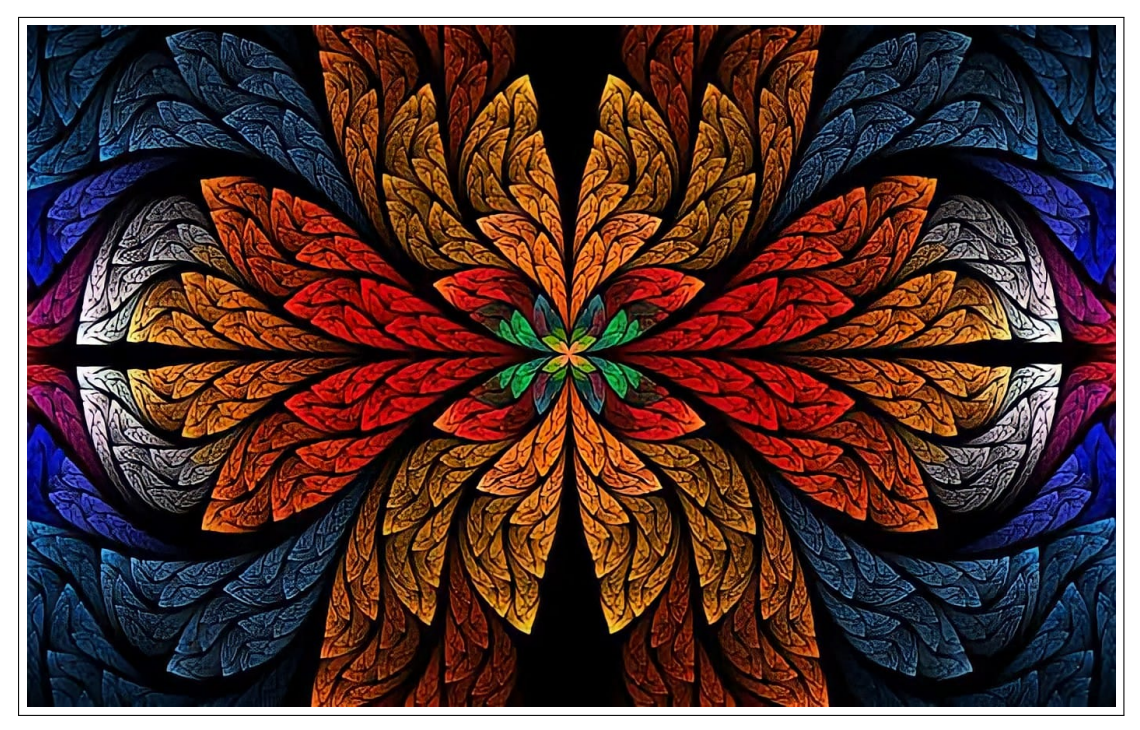

Figura 1(a)

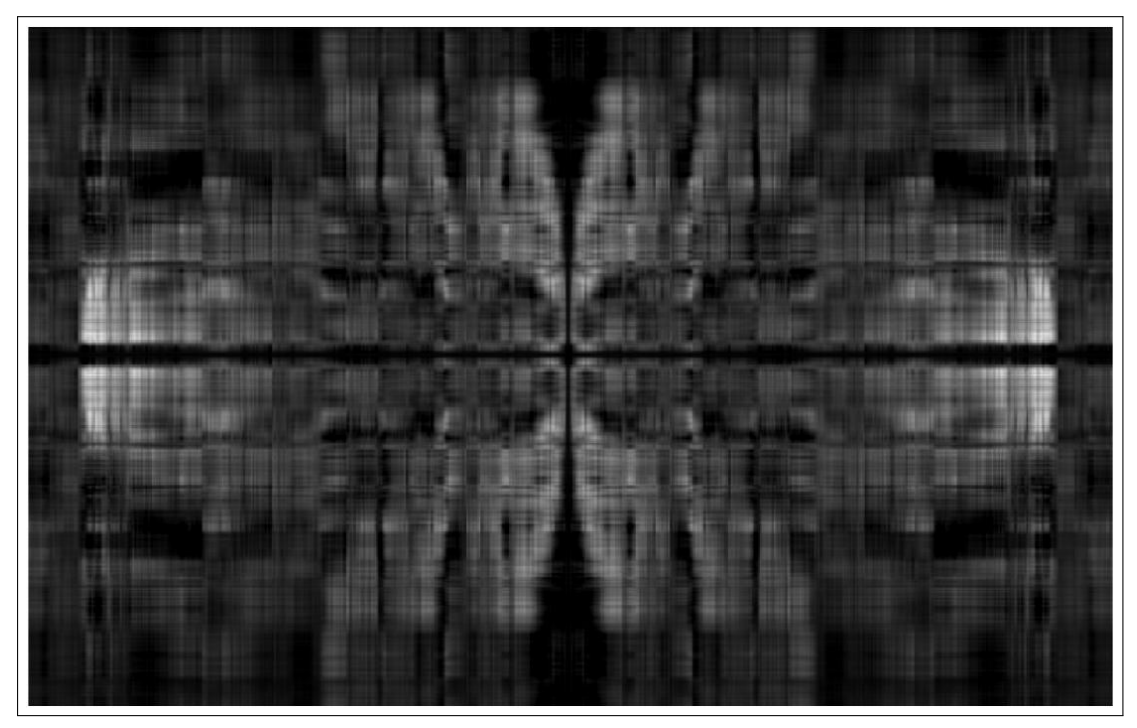

Figura 1(b)

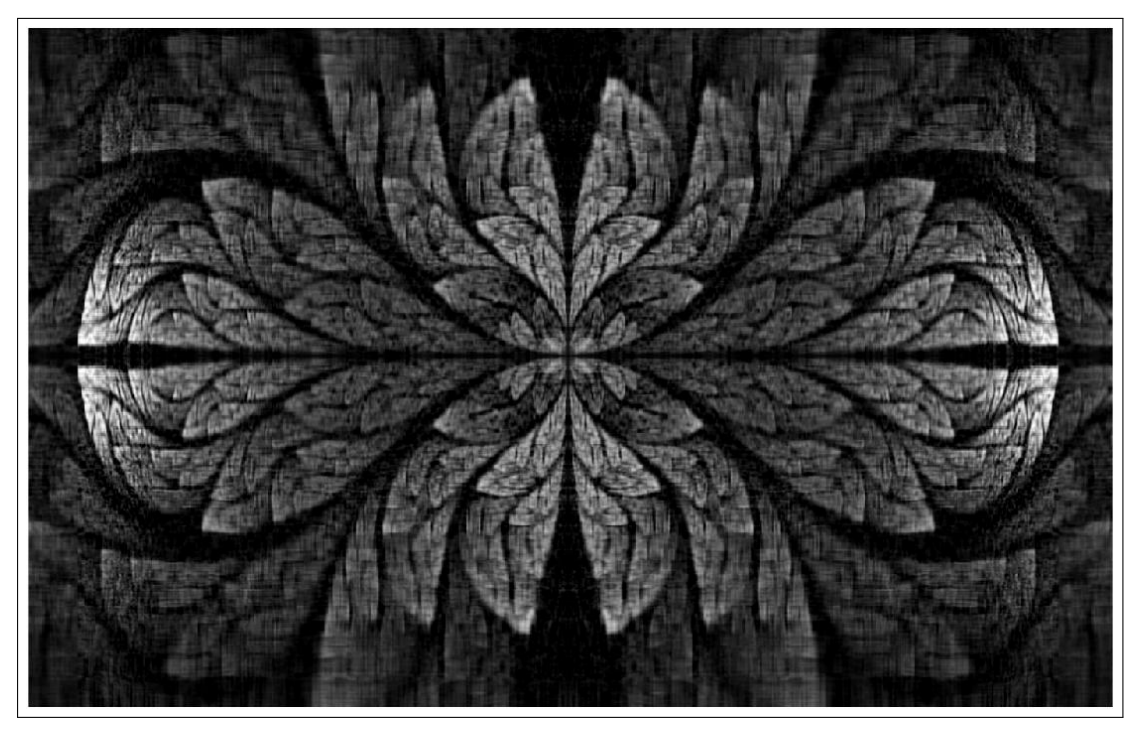

Figura 1(c)

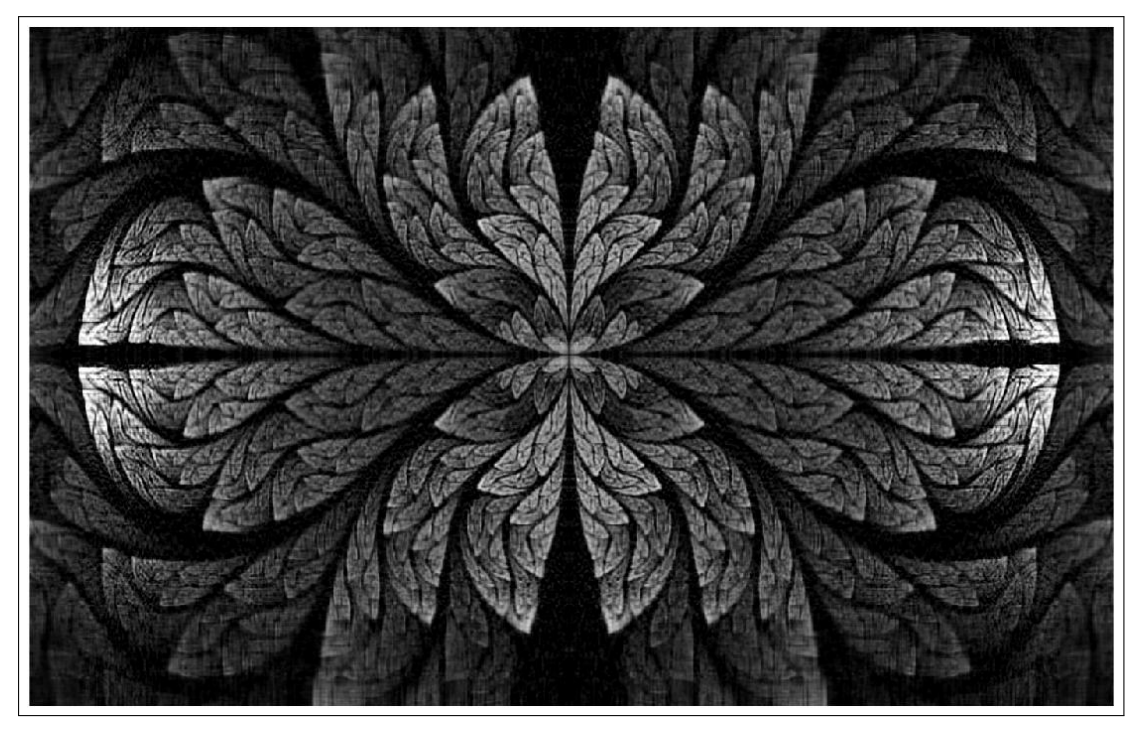

Figura 1(d)

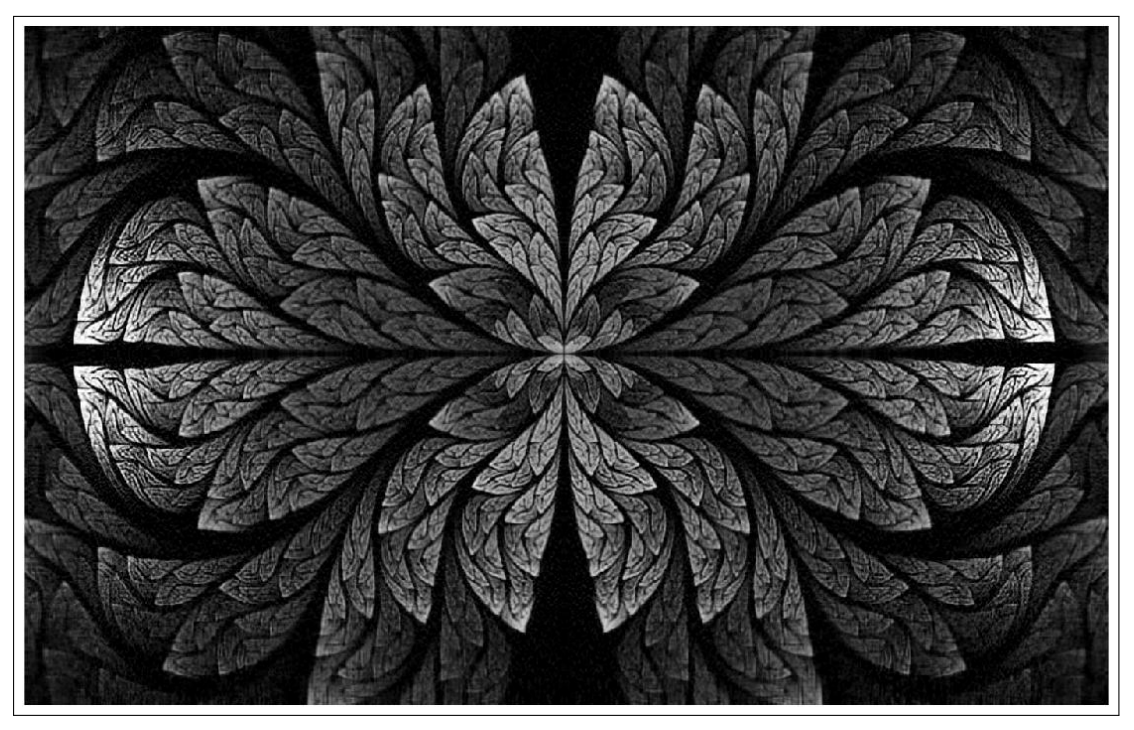

Figura 1(e)

**Figura 1 – Aproximação da Imagem via SVD: Escalas de Cinza.**

<span id="page-34-0"></span>• Para  $k = 5$  valores singulares, conforme ilustra a Figura 1(b), tem-se de acordo com o Teorema 3, que:

$$
(1400 \times 5) + (876 \times 5) + 5 = 11.385,
$$

ou seja, seriam armazenados 11.385 números reais para um canal de cor, ou também 0,93% do armazenamento original.

• Para  $k = 25$  valores singulares, conforme ilustra a Figura 1(c), tem-se de acordo com o Teorema 3, que:

$$
(1400 \times 25) + (876 \times 25) + 25 = 56.925,
$$

ou seja, seriam armazenados 56.925 números reais para um canal de cor, ou também 4,64% do armazenamento original.

• Para  $k = 50$  valores singulares, conforme ilustra a Figura 1(d), tem-se de acordo com o Teorema 3, que:

$$
(1400 \times 50) + (876 \times 50) + 50 = 113.850,
$$

ou seja, seriam armazenados 113.850 números reais para um canal de cor, ou também 9,28% do armazenamento original.

• Por fim, para  $k = 100$  valores singulares, conforme ilustra a Figura 1(e), tem-se de acordo com o Teorema 3, que:

$$
(1400 \times 100) + (876 \times 100) + 100 = 227.700,
$$

ou seja, seriam armazenados 227.700 números reais para um canal de cor, ou também 18,57% do armazenamento original.

<span id="page-35-0"></span>3.3.2 Experimento 2: Compressão em Colorido (RGB)

Agora, vamos realizar os experimentos utilizando a função 'compcolor'. A Figura 2, assim como a Figura 1, exibe algumas comparações a partir das imagens reconstruídas utilizando uma quantidade pequena de valores singulares k, ou seja, uma quantidade menor de informações a serem armazenadas quando comparada à imagem original.

A Figura 2(a) apresenta uma imagem original com  $1280 \times 960$  pixels. Essa imagem colorida é então modelada matematicamente por meio de três matrizes de mesma dimensão da figura, que é  $1280 \times 960$  pixels, sendo uma matriz para cada canal de cor do sistema RGB (vermelho, verde e azul). Dessa forma, seria necessário armazenar  $1280 \times 960$  pixels = 1.228.800 números reais para cada um dos três canais de cores, totalizando 3.686.400 números reais armazenados. Considerando os valores singulares  $k = (5; 25; 50; 100)$ , temos:

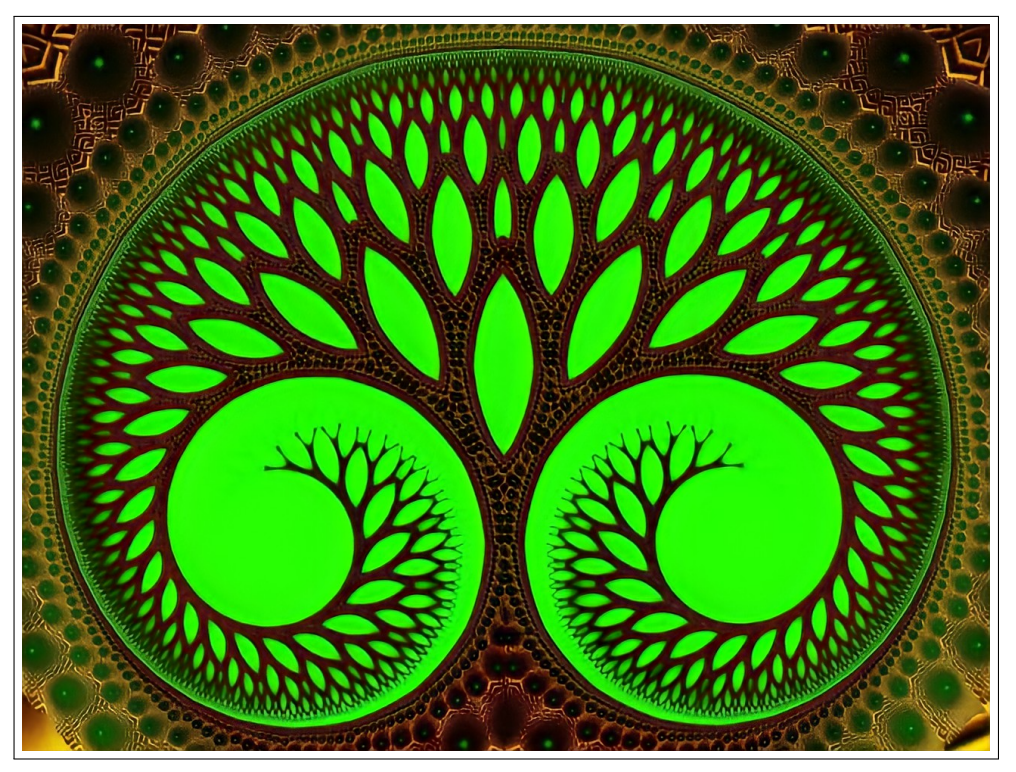

Figura 2(a)

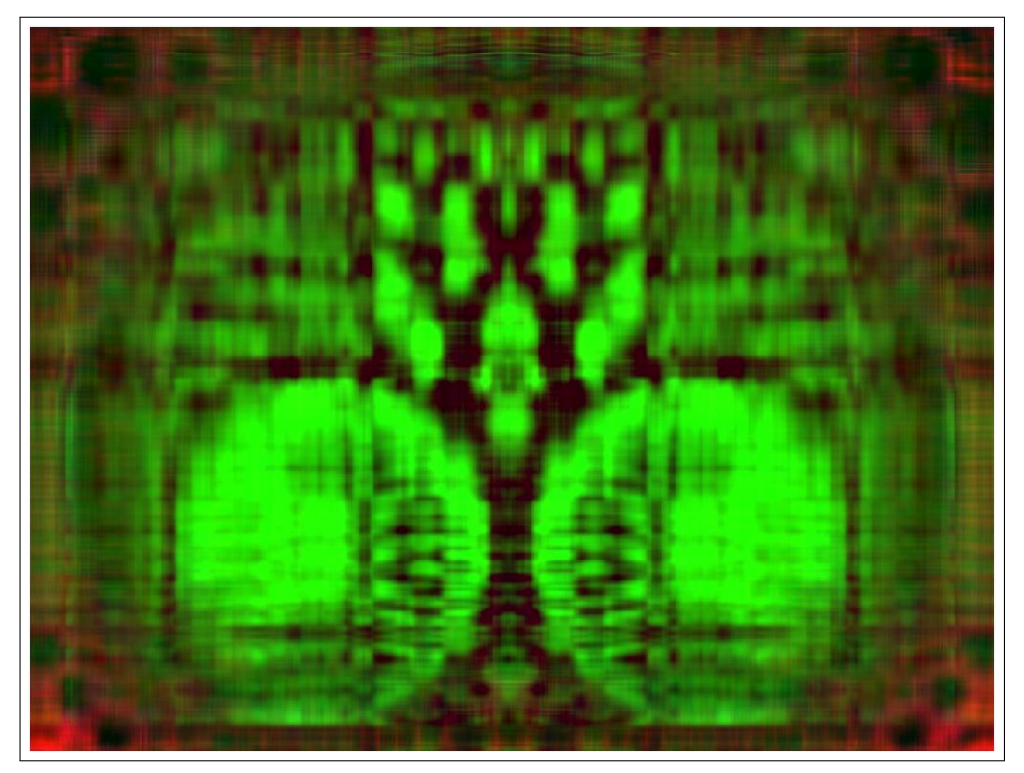

Figura 2(b)

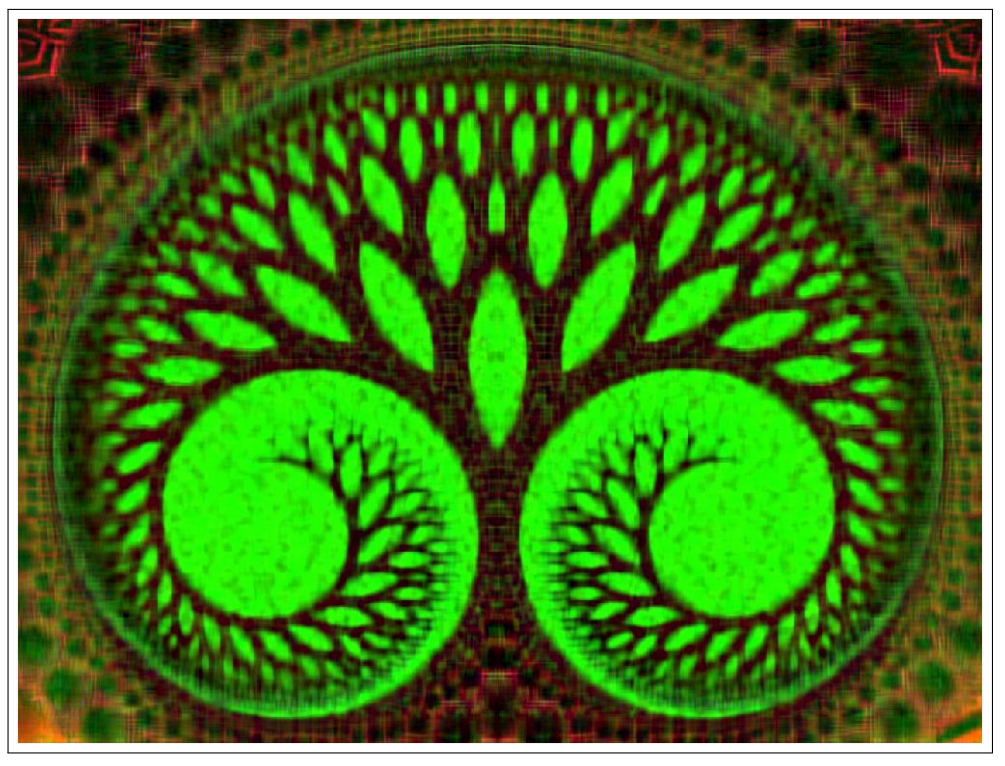

Figura 2(c)

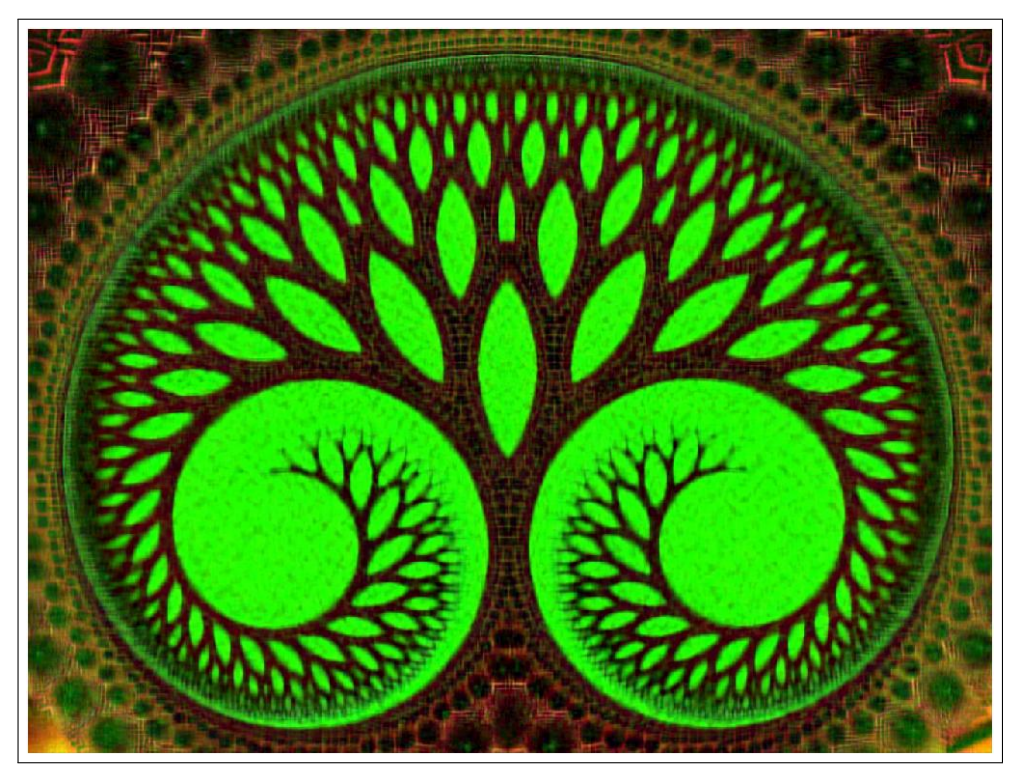

Figura 2(d)

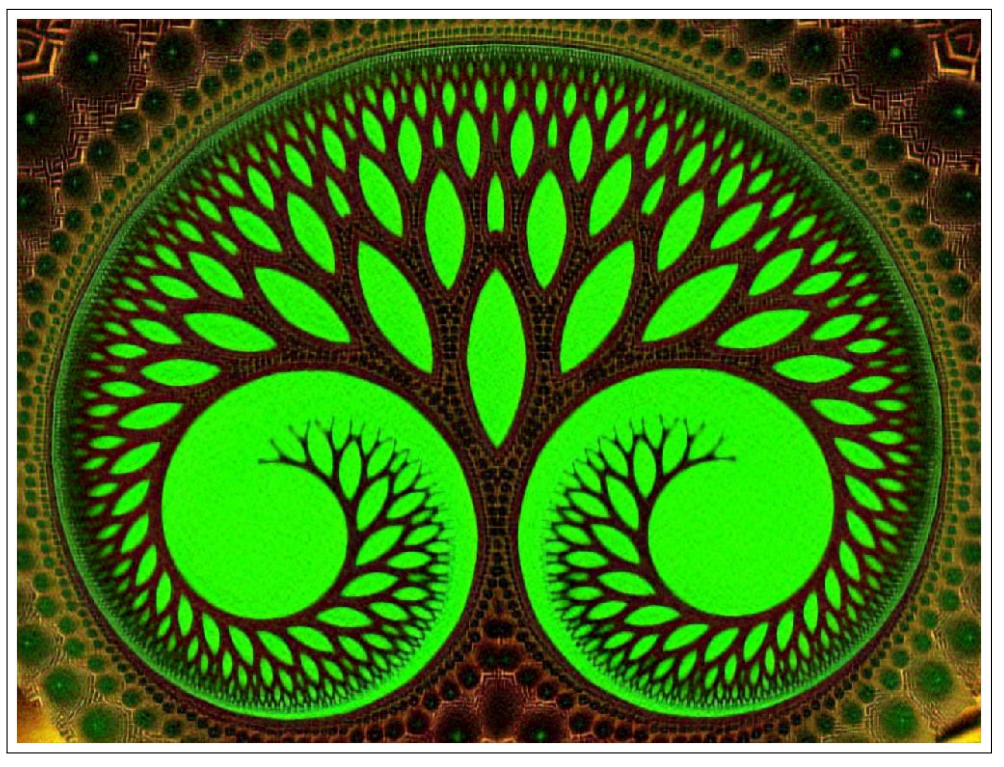

Figura 2(e)

#### **Figura 2 – Aproximação da Imagem via SVD: Colorido (RGB).**

<span id="page-38-0"></span>• Para  $k = 5$  valores singulares, conforme ilustra a Figura 2(b), tem-se de acordo com o Teorema 3, que:

$$
(1280 \times 5) + (960 \times 5) + 5 = 11.205,
$$

ou seja, seriam armazenados 11.205 números reais para cada um dos três canais de cores, totalizando em 33.615 valores ou também 0,91% do armazenamento original.

• Para  $k = 25$  valores singulares, conforme ilustra a Figura 2(c), tem-se de acordo com o Teorema 3, que:

$$
(1280 \times 25) + (960 \times 25) + 25 = 56.025,
$$

ou seja, seriam armazenados 56.025 números reais para cada um dos três canais de cores, totalizando em 168.075 valores ou também 4,56% do armazenamento original.

• Para  $k = 50$  valores singulares, conforme ilustra a Figura 2(d), tem-se de acordo com o Teorema 3, que:

$$
(1280 \times 50) + (960 \times 50) + 50 = 112.050,
$$

ou seja, seriam armazenados 112.050 números reais para cada um dos três canais de cores, totalizando em 336.150 valores ou também 9,12% do armazenamento original.

• Por fim, para  $k = 100$  valores singulares, conforme ilustra a Figura 2(e), tem-se de acordo com o Teorema 3, que:

$$
(1280 \times 100) + (960 \times 100) + 100 = 224.100,
$$

ou seja, seriam armazenados 224.100 números reais para cada um dos três canais de cores, totalizando em 672.300 valores ou também 18,24% do armazenamento original.

#### <span id="page-40-0"></span>**4 CONCLUSÃO E PERSPECTIVAS DE CONTINUIDADE**

Na primeira parte do desenvolvimento do Trabalho, foram definidos a introdução, o objetivo geral, os objetivos específicos, a justificativa, a organização do trabalho e a fundamentação teórica da Decomposição em estudo. Na segunda parte, a partir da sedimentação dos conceitos de Álgebra Linear que nos pareceu relevante para que pudéssemos desenvolver a demonstração e aplicação do Teorema Principal da SVD, foi realizado o aprofundamento da revisão bibliográfica do tema em estudo, buscando trabalhos na literatura que desenvolveram aplicações similares. Também foi construído o desenvolvimento de uma aplicação computacional para a reconstrução e compressão de imagens digitais e por fim, foi feita a análise e a comparação dos resultados obtidos.

O objetivo do Trabalho é evidenciar o quanto as aplicações da SVD é importante, com o intuito de comprimir informações. Isso é totalmente relevante do ponto de vista do custo computacional, uma vez que com pouca informação (por mais que o valor de k seja pequeno), já se consegue ter uma noção da imagem original.

Para tanto, este Trabalho apresentou uma aplicação computacional da Decomposição em Valores Singulares, que se mostrou possível por meio do Teorema de Eckart–Young (Teorema 3). Destaca-se que os programas do MATLAB descritos no Capítulo 3, permitem a fácil reprodução dos exemplos numéricos apresentados no Capítulo 2. Nos exemplos de compressão de imagens apresentados, pode-se notar como o uso desta ferramenta baseada na SVD permite uma grande economia em memória de armazenamento de valores reais para envio e para a transmissão de imagens.

Para a aplicação computacional, foram utilizadas duas imagens fractais com cores fortes. E é satisfatório a aplicação desta ferramenta (MATLAB) para a compactação, pois como vimos no Capítulo 3, com um pouco mais de  $0.93\%$  (a partir de  $k = 5$ valores singulares) já se consegue compreender a imagem reconstruída.

Por fim, como perspectivas de continuidade deste Trabalho de Conclusão de Curso, propõe-se o aprofundamento dos estudos em decomposições matriciais e as diversas aplicações em várias áreas do conhecimento.

Os resultados deste Trabalho foram submetidos na Revista Eletrônica Paulista de Matemática CQD da Universidade Estadual Paulista "Júlio de Mesquita Filho", intitulado: Aplicação da Decomposição em Valores Singulares para Compressão de Imagens, em outubro de 2021.

### <span id="page-41-0"></span>**5 REFERÊNCIAS**

ANTON, H. ; RORRES, C. Álgebra Linear com Aplicações. 10. ed. Porto Alegre: bookman, 2012. 784 p. ISBN 9788540701694.

DEMMEL, J. Applied Numerical Linear Algebra. Philadelphia: Siam, 1997.

GOLUB, G. ; LOAN, C. V. Matrix Computations. 3. ed. Boston: Academic Press, 1996.

LEON, S. J. Álgebra Linear com Aplicações. 9. ed. Rio de Janeiro: LTC, 2018. ISBN 9788521635354.

MALAJOVICH, G. Álgebra Linear. 4. ed. Rio de Janeiro: [s.n.], 2021. 206 p. ISBN 9788521635354.

STEINBRUCH, A.; WINTERLE, P. Álgebra Linear. 2. ed. Rio Grande do Sul: Pearson, 1995. 584 p. ISBN 9780074504123.

STEWART, G. W. On the early history of the singular value decomposition. SIAM review, SIAM, v. 35, n. 4, p. 551–566, 1993.

ECKART, C.; YOUNG, G. The Approximation of One Matrix by Another of Lower Rank, Psychometrika. v. 1, n. 3, p. 211– 218, 1936.

GOLUB, G. H.; HOFFMAN, A.; STEWART, G.W. A Generalization of the Eckart-Young-Mirsky Approximation Theorem. Linear Algebra and its applications. v.88/89, p. 317-328, 1988.

HELERBROCK, R. Espectro eletromagnético. Brasil Escola. Disponível em: https://brasilescola.uol.com.br/fisica/espectro-eletromagnetico.htm. Acesso em 12 de outubro de 2021.

MOUNIKA, K.; SRI NAVYA LAKSHMI, D.; ALEKYA, K. SVD based image compression, International Journal of Engineering Research and General Science. v. 3, n. 2, p. 1271– 1278, 2015.

SADEK, R. A. SVD Based Image Processing Applications: State of The Art, Contributions and Research Challenges. International Journal of Advanced Computer Science and Applications, v. 3, n. 7, p. 26-34, 2012.

VELHO, L.; GOMES, J. Fundamentos da computação gráfica. Rio de janeiro: Instituto de Matemática Pura e Aplicada, IMPA, 2008.